# Achieving high performance in Mercurial

#### **Bryan O'Sullivan**

bos@serpentine.com

# **The origins of Mercurial**

- In April 2005, Linux was suddenly without a revision control tool
- No viable replacements in sight
- Two people started writing their own
- Linus Torvalds: git
	- C core, random scripting languages on top
- Matt Mackall: Mercurial
	- Pure Python at first (now 5% C)

# **The problem domain**

- Original target: Linux kernel – 20,000 files—one checkout is ~220MB
- Hundreds of contributors
	- Some use git, some Mercurial, some nothing
- Median rate of change:
	- 334 commits per week
	- ~3000 files modified per week
- Peak rate of change:
	- 342 commits in one hour, 2105 in one week

#### **Where Mercurial is now**

- High-profile adopters
	- OpenSolaris
	- One Laptop Per Child
	- Xen OS virualisation
- Growth in both free and commercial users
- Why are people drawn to Mercurial?
	- Easy to learn and understand
	- Very fast, scales from tiny to very large projects
	- Simple to deploy

#### **Distributed revision control**

- Everyone has full history locally – All common operations are local, even commits
- No single point of failure
- Resync with other developers when you want – Network only needed during resync – No loss of productivity on e.g. trains, planes
- Branching and merging are very frequent

#### **The social aspect**

- Centralised tools enforce a divided world
	- You have committers and outsiders
	- Outsiders have very limited (read-only) use of revision control
- Why not *choose* your development model?
- If you like close-knit centralised work, simply use a distributed tool that way
	- If you prefer a different model, distributed tools will just work

### **Why care about performance?**

- Performance is not an end in itself
	- The point is to make the software more usable
- 30-minute waits cost more than just time
	- Easy to forget what you were doing
	- Less tool use, so fewer commits
	- Fewer commits means fewer fallbacks on error
- What does high performance buy you?
	- You don't switch to something else while you wait
	- Cheap branches encourage experiments
	- New ways to do revision control

# **Python—a surprising choice?**

- People do not often choose Python for "intensive" workloads
	- (Plenty of exceptions, but generally true)
- ... So why did Mercurial choose it?
	- Revision control is often I/O-bound
		- If you're waiting for disk, no language will help!
	- Mercurial leaves much "heavy lifting" to C
		- Uses standard Python libraries, functions known to be written in C

#### **Python—benefits**

- The usual stuff
	- Expressiveness
	- Duck typing
	- I'm preaching to the converted, right?

#### • More interesting for long-term viability...

- Plenty of useful, clean third-party code for reuse • urlgrabber, Isprof, coverage.py, ...
- Lower obstacles to casual contribution
- $-75%$  of all contributors have sent in  $\leq 5$  patches
- Many never used Python before fixing a bug or adding a feature in Mercurial and contributing it

## **Strategies for success**

- When in doubt, do nothing
- Plan for performance on day one
- It's easier to make simple things fast
- If you're not measuring it, it's slow
- Find ways to avoid the disk

### **When in doubt, do nothing**

- Every project has tar pits – 50% of the work, 0.5% of the benefit
- What does Mercurial do nothing about?
	- Content merges (huge tar pit!)
	- Line ending conversion
- Surely we can't have no answer!?
	- Content merges: external script
	- Line endings: contributed plugin
- Core stays simple, but users are happy

# **Plan for performance on day one**

- Revision control is well understood
	- But people still write non-scalable tools
- Start with performance in mind
	- "I expect in most cases my tea will still be warm"
- Set yourself performance targets
	- You might have to refine them later
	- But you'll never meet them if they're not there
- Measure on large data sets from the outset
	- It's easier to start with good performance than to retrofit it

#### **It's easier to make simple things fast**

- Example: compare revision and working dir
- Strawman implementation
	- Compare one file in repo with one in working dir
	- If comparing entire tree, repeat for all files
- Doing this is slow on big trees – On small tree, hard to measure difference
- Less abstraction makes it easier to map from user's intention to what the disk can do well

# **If you're not measuring it, it's slow**

- Two notionally linear-time algorithms
	- "A" knows about file layout on disk
	- "B" does not
- "A" p ermits more linear reads, fewer seeks
- The mechanical properties of the disk give "A" a huge advantage, but ...
- On small data sets, both look "fast enough"
- When you grow your data set, the fun begins!

#### **Have you measured recently?**

- It's easy to add performance regressions – They can go undiscovered for months
- Two regressions in scanning modified files
	- One changed file access ordering, so suddenly started seeking more
	- Another defeated an inner-loop optimisation
	- Both changes looked completely innocuous to reviewers
- You have to treat performance as a *process* – It's not just a "place you get to" and then ignore

#### **Find ways to avoid the disk, 1**

- How to walk the directory tree efficiently
- Don't use open().read() when os.stat() will do
	- Save stat data at checkout time, only do open&read if stat data has changed
- Don't use os.stat() when os.listdir() could do
	- On BSD & Linux, readdir(3) will tell the type of an entry, so no need to os.stat() directories
	- Requires a C extension, but saves up to 33% time
- Don't use os.listdir() when *nothing* will do
	- Prune directories and files to walk as early as possible

#### **Metadata storage**

- Some popular ways to store revision data – Weave: O(N) (SCCS)
	- Reverse delta: O(N) (RCS, SVN/bdb)
	- Skip delta: O(log N) (SVN/fsfs)
- Reads, writes, or both are expensive
	- Adding a rev to a weave can rewrite it all
	- Reading an old rev is costly with reverse deltas
	- Reading the newest rev with fsfs is expensive

#### **Find ways to avoid the disk, 2**

- Mercurial's answer: the revlog
	- Revision data stored as forward deltas
	- Files are only ever read or appended
	- Periodic fulltext storage makes retrieval O(1)
- Delta is computed against *head*, not *parent* 
	- Trades off delta size against seek probability
	- Bigger deltas can be read linearly at small cost
	- Seeking to a parent revision is expensive
	- $-$  ~25% faster than delta vs parent in practice

## **Mercurial and revlogs**

- Revlogs underly all historical metadata
	- Filelog—file modification history
	- Manifest—which rev of each file is present in a changeset
	- Changelog—rev of manifest to use, committer name, comment, other changeset metadata
- The only C code in Mercurial is here
	- One module for computing deltas
	- Another for composing them when reading a rev
	- Just 500 lines of code

# **File formats, flexibility, speed**

- Two death knells of I/O performance
	- "Let's use sqlite/mysql/postgres!"
	- "Let's use XML!"
- SQL is great if you're in uncertain territory
	- Bad if you want to control I/O
- XML is OKish if you need to interoperate
	- Expensive to read and write
	- Unpleasant APIs make code hard to follow
- Each provides tempting extensibility
	- "Low barrier to new features" means "high barrier to good performance"

## **In praise of inflexible file formats**

- **Note:** this only makes sense if you know exactly what you need
- Design as few formats as possible
	- Mercurial has two (revlog and dirstate)
	- Focus on the crucial abstractions you must have
- Make files *simple* to parse and generate – Mercurial uses string split/join, struct pack/unpack
- Think about I/O implications, and *measure!*

#### **Simple performance tests**

- Subversion 1.3.2 (ra\_local) vs. Mercurial 0.9
	- Data: Linux 2.6.17 (20,041 files, 216MB data)
	- Host: Thinkpad X31, 1.3GHz Pentium M, 768M RAM

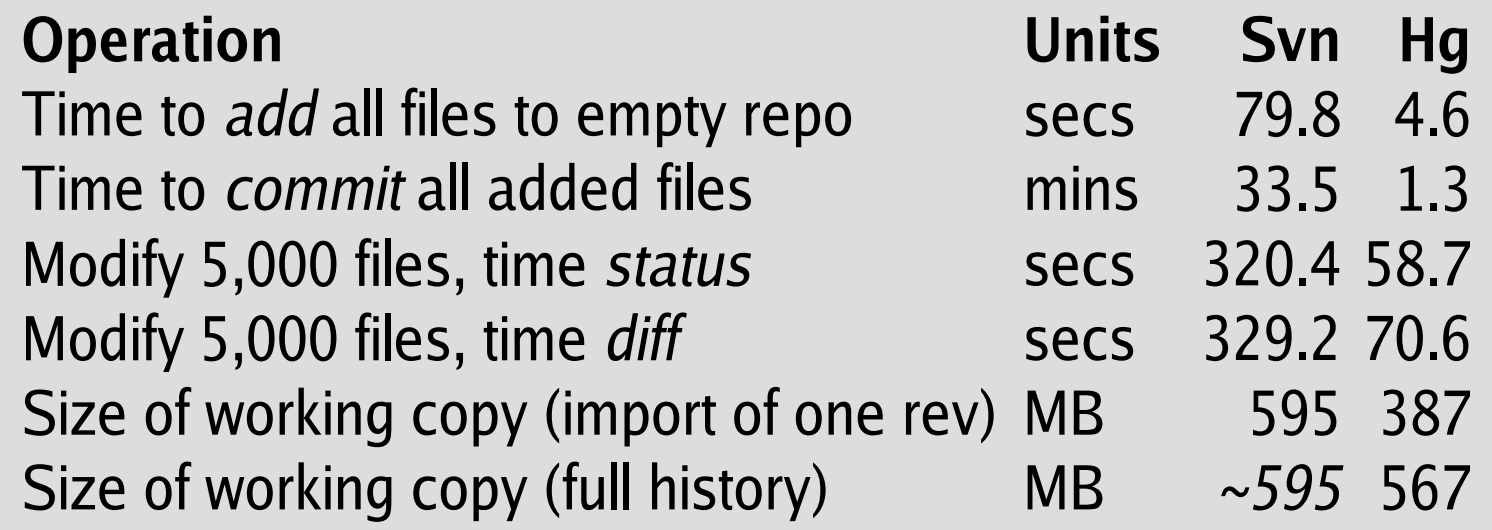

- These are *best case* numbers for Subversion
	- ra\_dav, ra\_svn much more widely used, slower

# **The patch management problem**

- A common situation:
	- You have third-party software
	- You need to modify it
	- You need to upgrade the package
- What do you do with your modifications?
	- Redo them by hand?
		- Painful!
	- Generate a patch, and apply it?
		- Not too bad, but conflicts are a pain
- What if you have *lots* of modifications?

## **The solution: Mercurial Queues**

- Automates patch management
- Integrated into Mercurial
	- Patches look like changesets
	- Use tools like log, annotate, bisect on patches
- Need to upgrade underlying software?
	- No problem!
	- If patches have conflicts, use GUI tools to fix
- Used by Linux kernel and distro maintainers

## **Using Mercurial Queues**

- When you create a new patch... (...or import an existing patch or series...)
- ...the patch looks like a changeset, but...
- You can edit files, then *refresh* the patch
- Not just for *managing* static patches
	- Maintain existing patches, follow upstream evolution
	- Develop new features as patch series
- Work with a *stack* of incremental patches
	- *Pop* down the stack to work on an older patch
	- Changesets for the popped patches vanish
	- Push patches back onto the stack again later

### **MQ and speed**

- MQ was built for *lots* of patches
- Real-world test: Linux 2.6.17-mm1
	- Andrew Morton's Linux kernel patches
	- **1,738** patches, **687,500** lines of changes
- Push all patches in 233.5 seconds – 7.5 patches committed per second!
- Pop all patches in 30.3 seconds
- Refresh a big patch in 6.6 seconds – Patch touches 287 files; changes 22,779 lines

# **Wrapping up**

- Mercurial hits a very sweet spot
	- Simple model; easy to learn; hackable code
	- Comprehensive features
	- Blazingly fast
- Performance is a *means*, not an end
	- Lets you focus on your real work
	- Enables new ways to get stuff done, such as MQ
- Performance takes dedication
	- If you don't focus on it, you don't have it
	- Take your eye off it, and it vanishes

#### **And finally...**

# Thank you!